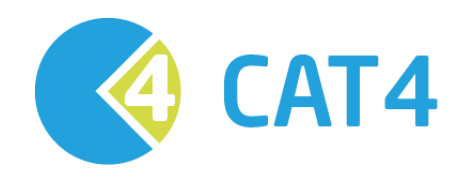

## **CAVIH Hep B Screening and Management**

**Quick Reference Guide Version 4.9 – December 2017**

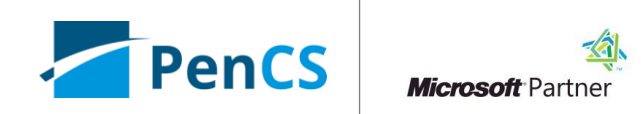

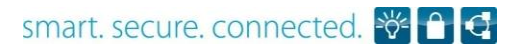

## **About this Guide**

Hepatitis B (Hep B) is a blood borne virus infection which is increasing in prevalence in Australia. Hep B screening and management was identified by the Central and Eastern Sydney Primary Health Network (CES PHN) as a key area for improving health outcomes in their PHN catchment. CAT4's Hep B Screening and Management module was developed to allow clinicians to easily identify patients with risk factors for screening and follow-up patients with Hep B diagnosis for management and review.

This guide serves as a quick reference for the Hep B Screening and Management module.

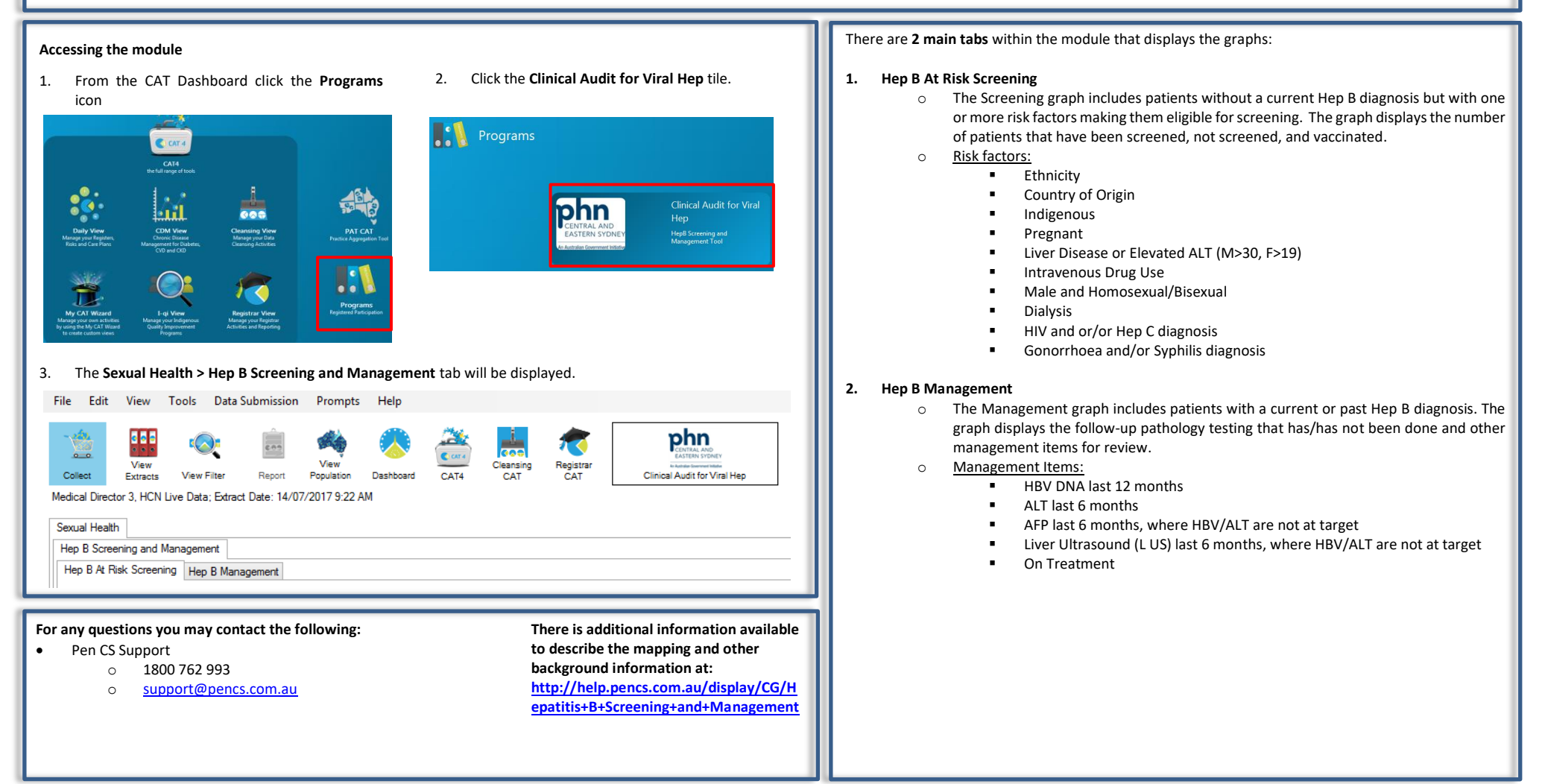

## CAT4 Hep B Screening and Management Version 4.9

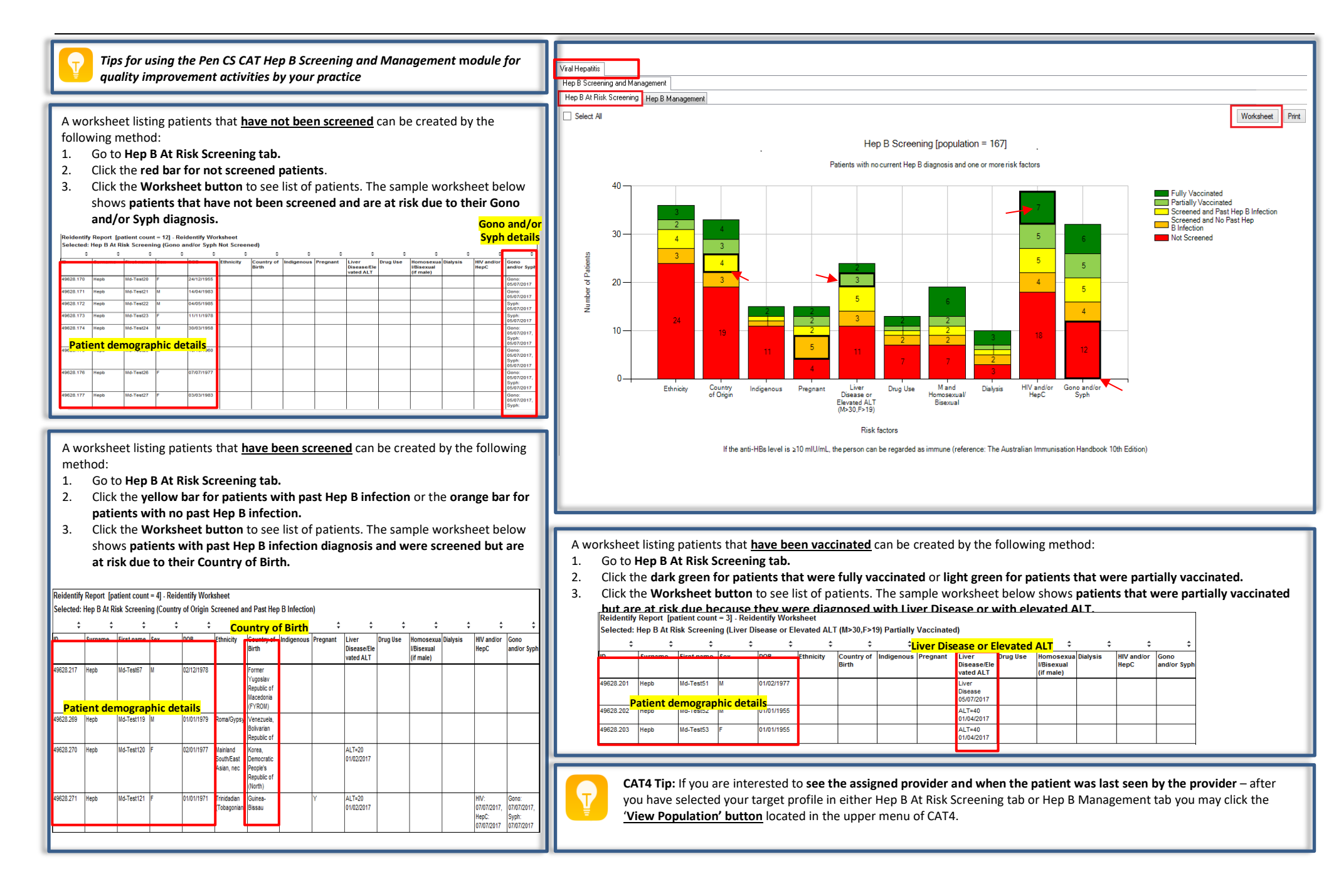

## CAT4 Hep B Screening and Management Version 4.9

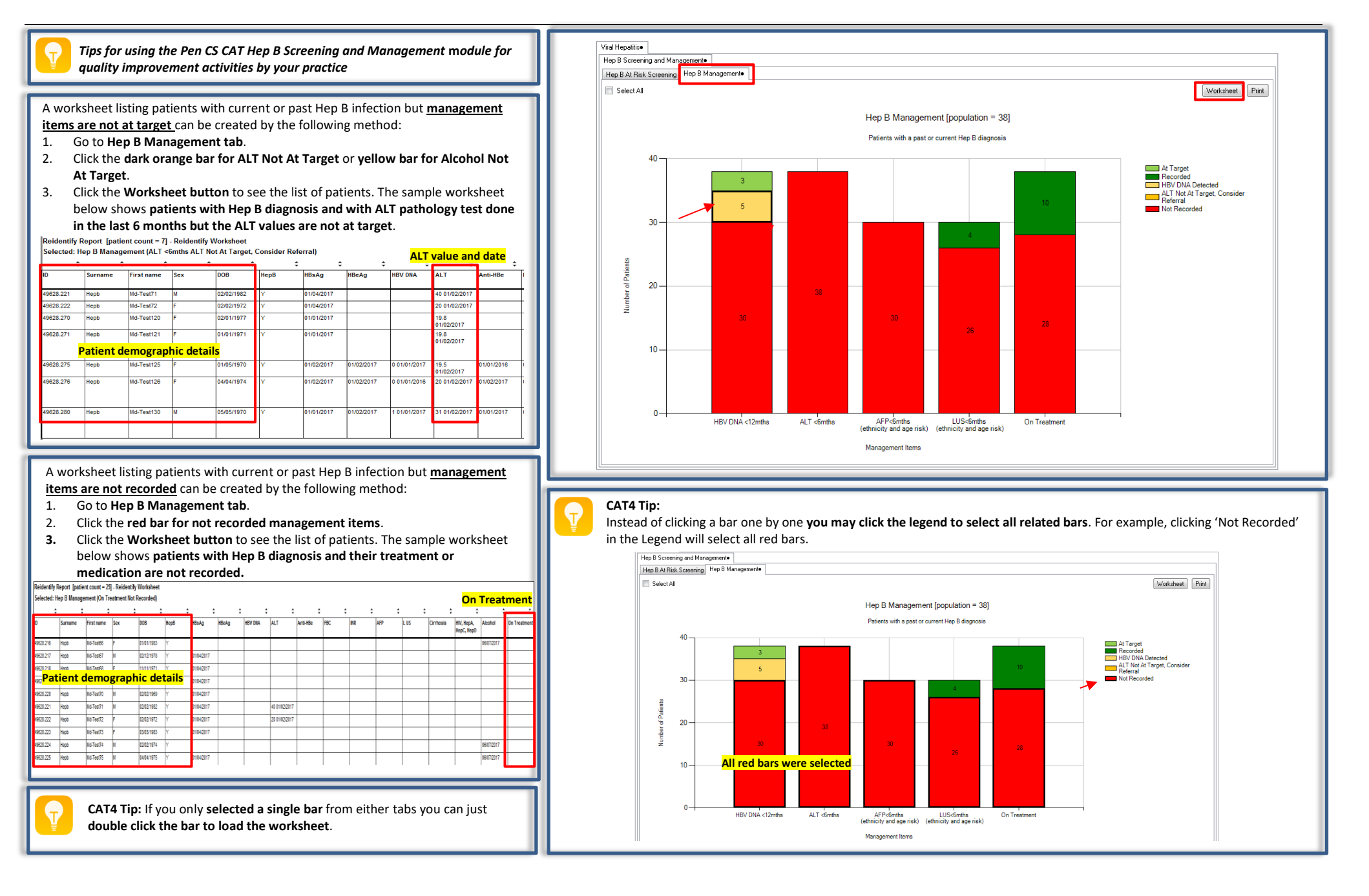